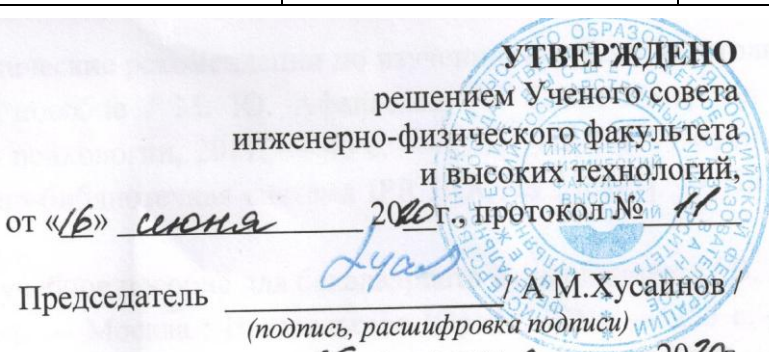

«16 » unouve

 $2020r$ 

Председатель

# **РАБОЧАЯ ПРОГРАММА**

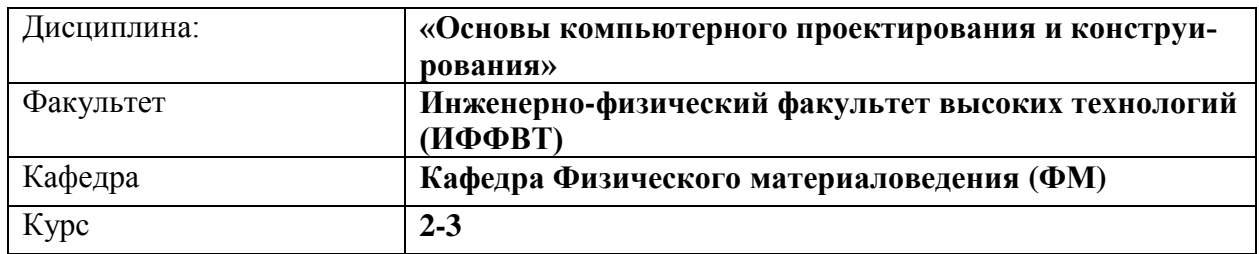

Направление (специальность): **28.03.02 Наноинженерия**

*(код направления (специальности), полное наименование)*

Направленность (профиль/специализация) **Наноинженерия в машиностроении** *полное наименование*

Форма обучения **очная**

*очная, заочная, очно-заочная (указать только те, которые реализуются)*

Дата введения в учебный процесс УлГУ: «1 » сентября 2020 г.

Программа актуализирована на заседании кафедры: протокол № \_ от \_\_\_ 20\_\_\_ г. Программа актуализирована на заседании кафедры: протокол № \_ от \_\_\_ 20\_\_\_ г. Программа актуализирована на заседании кафедры: протокол  $N_2$  от 20 г.

Сведения о разработчиках:

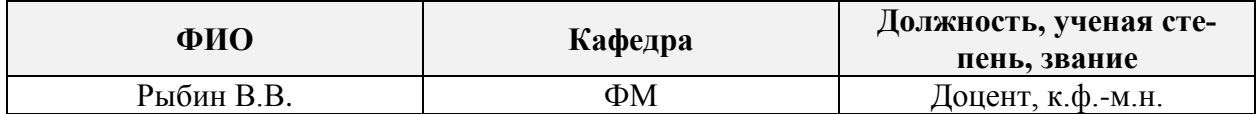

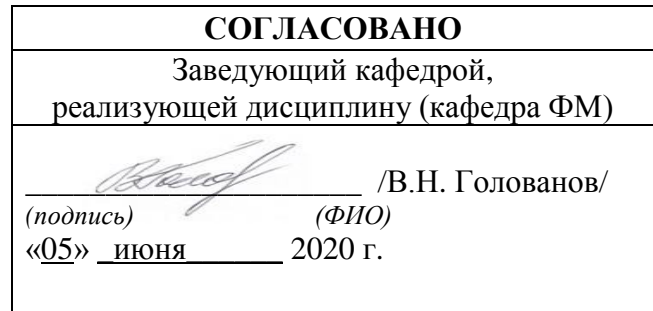

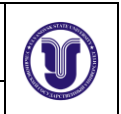

# **1. ЦЕЛИ И ЗАДАЧИ ОСВОЕНИЯ ДИСЦИПЛИНЫ**

#### *Цели освоения дисциплины***:**

 формирование системы знаний об основных видах прикладного программного обеспечения, используемого при решении задач компьютерного проектирования деталей и объектов технических систем;

 выработка знаний и навыков, необходимых студентам для практического использованию средств компьютерной графики при конструировании изделий и средств оснащения технологических процессов.

#### *Задачи освоения дисциплины***:**

 ознакомление студентов с современными техническими средствами машинной графики;

 обучение использованию современных программные средств для выполнения конструкторских работ;

 обучение студентов основным приемам работы при использовании современных двух и трех мерных графических программ.

#### **2. МЕСТО ДИСЦИПЛИНЫ В СТРУКТУРЕ ОПОП**

Дисциплина «Основы компьютерного проектирования и конструирования» относится к базовой части Блока 1 дисциплин цикла подготовки бакалавров по направлению **28.03.02 Наноинженерия»**

В рамках данной дисциплины рассматриваются основные приемы и методы построения двух- и трехмерных изображений в системах компьютерного проектирования.

Освоение дисциплины базируется на знаниях, полученных при изучении «Геометрии» и «Черчения» в средней общеобразовательной школе, а также дисциплин «Начертательная геометрия» и «Инженерная графика».

Для освоения дисциплины студент должен иметь следующие «входные» знания, умения, навыки и компетенции:

- знание базовых понятий и определений в области элементарной геометрии;
- способность изображать пространственные объекты на плоскости;
- умение строить различные виды изображений пространственных форм.

Результаты освоения дисциплины будут необходимы для дальнейшего процесса обучения в рамках поэтапного формирования компетенций при изучении следующих специальных дисциплин:

- Применение ЭВМ в инженерных расчетах;
- Автоматизация эксперимента;

а также для прохождения учебной, производственной и преддипломной практик, государственной итоговой аттестации.

### **3. ПЕРЕЧЕНЬ ПЛАНИРУЕМЫХ РЕЗУЛЬТАТОВ ОБУЧЕНИЯ ПО ДИСЦИП-ЛИНЕ (МОДУЛЮ), СООТНЕСЕННЫХ С ПЛАНИРУЕМЫМИ РЕЗУЛЬТА-ТАМИ ОСВОЕНИЯ ОБРАЗОВАТЕЛЬНОЙ ПРОГРАММЫ**

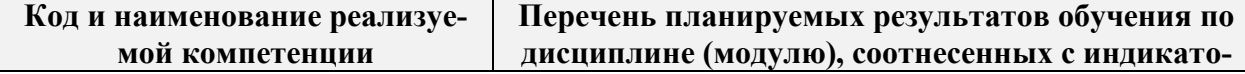

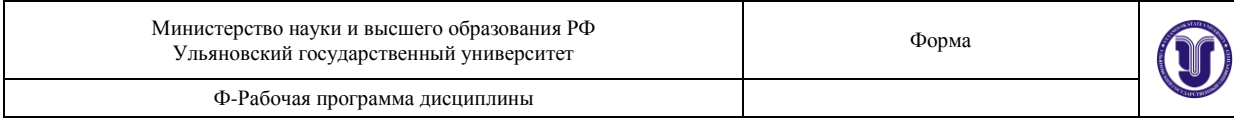

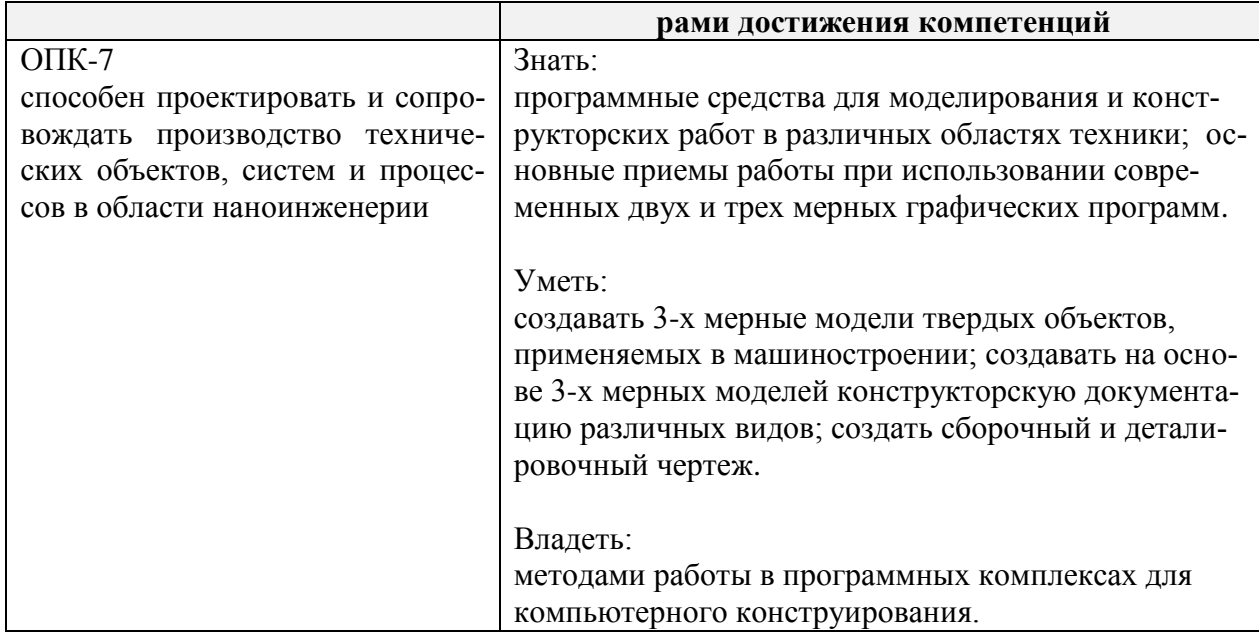

# **4. ОБЪЕМ ДИСЦИПЛИНЫ**

# **4.1. Объем дисциплины в зачетных единицах (всего) – 5 ЗЕ**

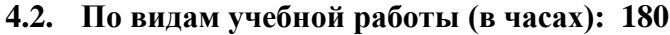

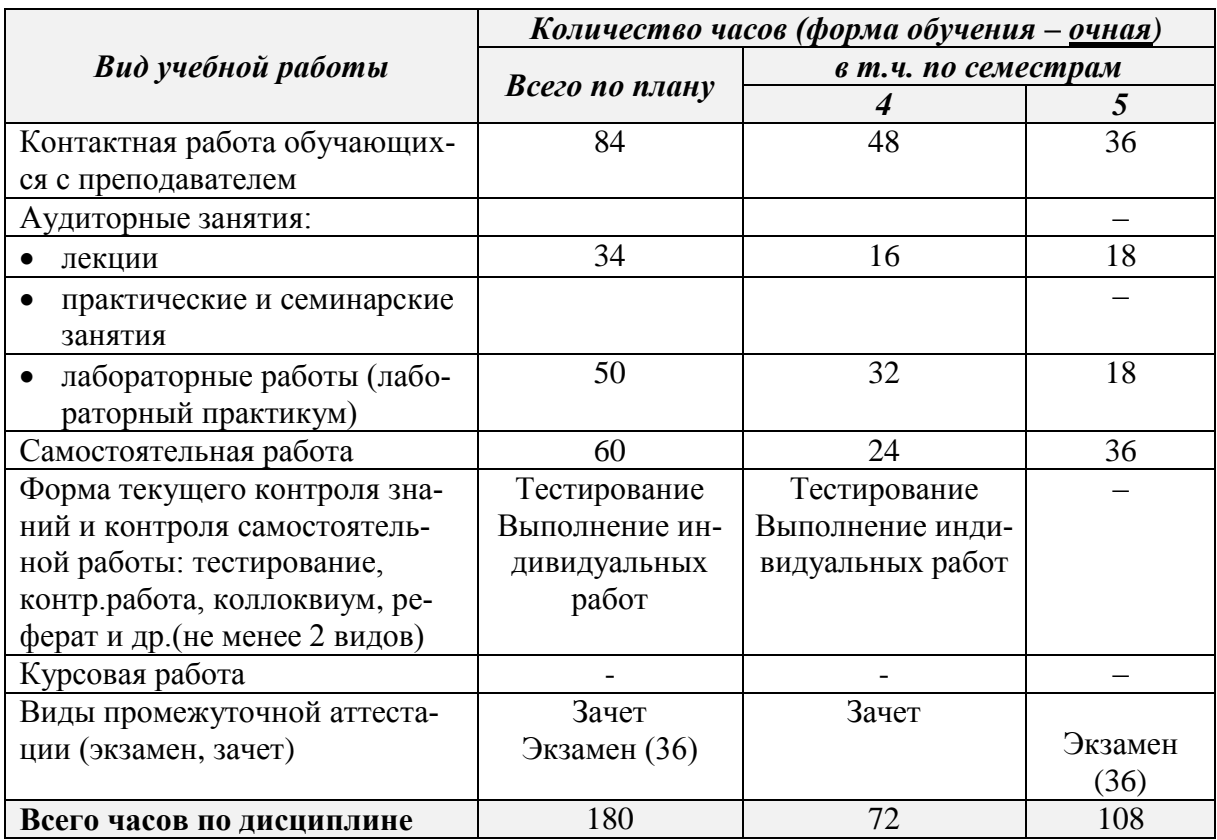

# **4.3. Содержание дисциплины (модуля). Распределение часов по темам и видам учебной работы:**

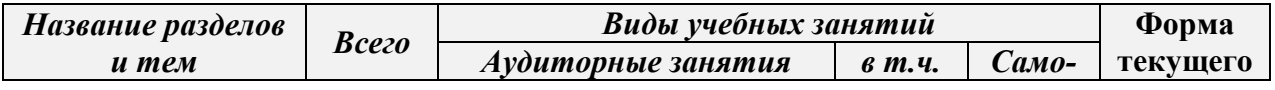

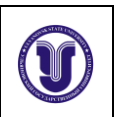

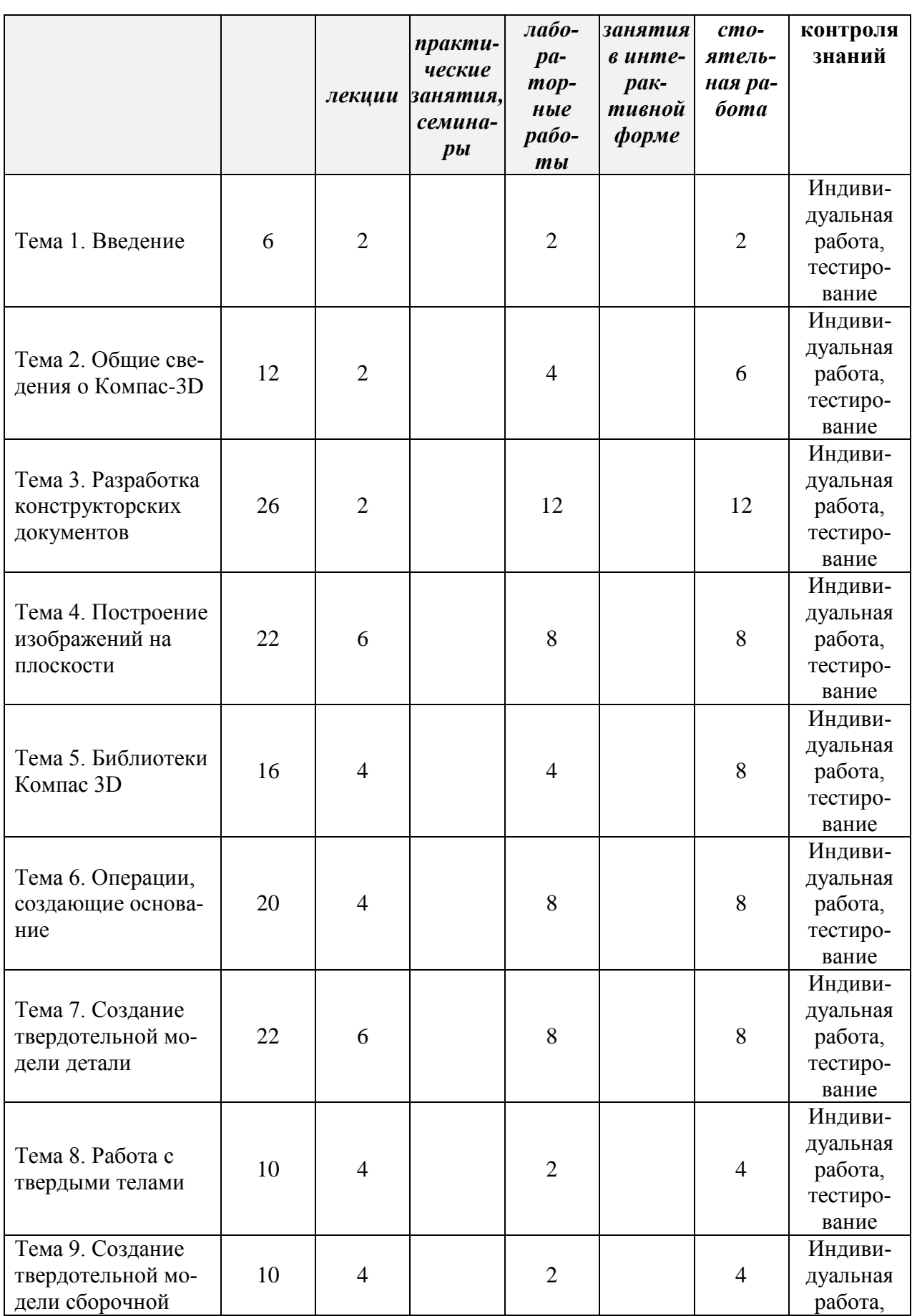

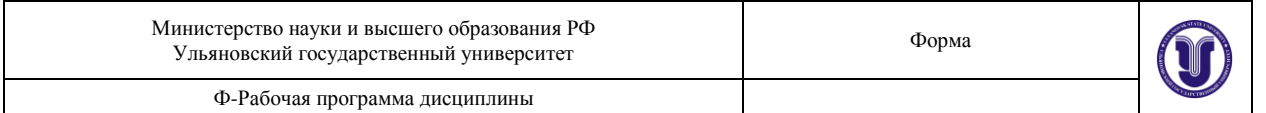

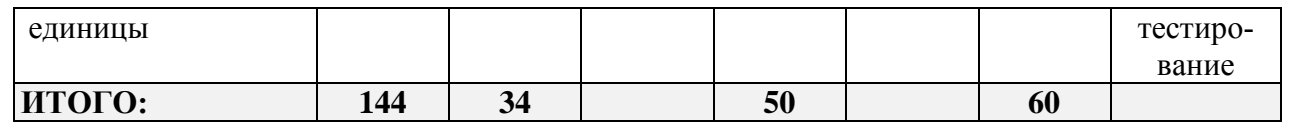

# **5. СОДЕРЖАНИЕ КУРСА**

#### **Тема 1. Введение**

Двух- и трехмерное представление графической информации. Технические средства компьютерной графики. Обзор современных программных продуктов для черчения и твердотельного моделирования объектов конструкций.

#### **Тема 2. Общие сведения о Компас**-**3D**

Структура системы, форматы файлов. Типы документов (чертеж, фрагмент, текст, спецификация). Системы координат и вспомогательные объекты. Основные геометрические объекты и объекты оформления. Управление отображением документа. Печать документов.

#### **Тема 3. Разработка конструкторских документов**

Чертеж детали. Методика создания чертежа. Менеджер библиотек. Оформление чертежей. Создание текстовых шаблонов. Справочник материалов. Сборочный чертеж. Спецификация.

#### **Тема 4. Построение изображений на плоскости**

Создание нового слоя. Использование слоев для редактирования эскиза. Управление фрагментами. Создание вида. Масштаб. Примитивы и взаимосвязи между ними. Разработка параметризированных чертежей.

#### **Тема 5. Библиотеки Компас 3D**

Библиотека тел вращения. Библиотека отверстий.

#### **Тема 6. Операции, создающие основание**

Общие требования к эскизам. Дерево построения. Редактирование элементов детали. Операция выдавливания. Элемент вращения. Кинематический элемент. Элемент по сечениям. Создание эскиза на плоской грани детали. Приклеивание элементов. Вырезание элементов.

#### **Тема 7. Создание твердотельной модели детали**

Создание конструктивных элементов. Использование вспомогательных элементов. Построение винтовых поверхностей.

#### **Тема 8. Работа с твердыми телами**

Создание твердого тела. Редактирование твердого тела. Раскраска объектов и создание материалов. Проверка модели. Создание сечений. Сравнение моделей.

#### **Тема 9. Создание твердотельной модели сборочной единицы**

Вставка компонентов в сборочную единицу. Позиционирование компонентов. Сопряжение компонентов сборки. Создание конструкторской документации.

# **6. ТЕМЫ ПРАКТИЧЕСКИХ И СЕМИНАРСКИХ ЗАНЯТИЙ**

Данный вид работы не предусмотрен УП.

# **7. ЛАБОРАТОРНЫЕ РАБОТЫ (ЛАБОРАТОРНЫЙ ПРАКТИКУМ)**

#### **Тема 1. Введение**

Двух- и трехмерное представление графической информации. Технические средства ком-

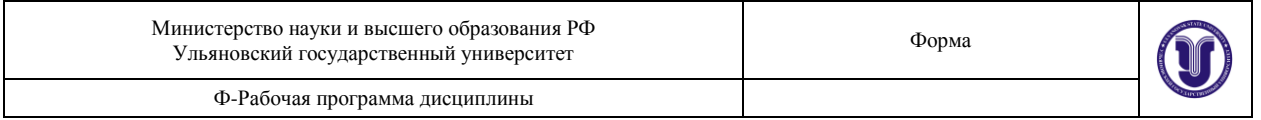

пьютерной графики. Обзор современных программных продуктов для черчения и твердотельного моделирования объектов конструкций.

Индивидуальное задание: «Ознакомление с интерфейсом и настройка параметров системы КОМПАС-ГРАФИК».

### **Тема 2. Общие сведения о Компас**-**3D**

Структура системы, форматы файлов. Типы документов (чертеж, фрагмент, текст, спецификация). Системы координат и вспомогательные объекты. Основные геометрические объекты и объекты оформления. Управление отображением документа. Печать документов.

Индивидуальное задание: «Геометрические построения базовых элементов в системе КОМПАС-ГРАФИК».

Индивидуальное задание: «Выделение и редактирование плоских фигур и составных объектов на чертежах и фрагментах КОМПАС-ГРАФИК».

#### **Тема 3. Разработка конструкторских документов**

Чертеж детали. Методика создания чертежа. Менеджер библиотек. Оформление чертежей. Создание текстовых шаблонов. Справочник материалов. Сборочный чертеж. Спецификация.

Индивидуальное задание: «Разработка и оформление рабочих чертежей деталей машин стандартными средствами КОМПАС-ГРАФИК».

Индивидуальное задание: «Использование встроенных библиотек фрагментов, вспомогательных видов и слоев, а также параметрических возможностей системы КОМПАС-ГРАФИК при построении рабочих чертежей деталей машин».

Индивидуальное задание: «Создание и редактирование текстовой документации, схем и таблиц в системе КОМПАС-ГРАФИК».

Индивидуальное задание: «Использование ассоциативных возможностей системы КОМПАС-ГРАФИК при построении рабочих чертежей деталей машин».

Индивидуальное задание: «Выполнение чертежа простого разреза»

Индивидуальное задание: «Разработка и оформление сборочных чертежей и спецификаций в системе КОМПАС-ГРАФИК».

#### **Тема 4. Построение изображений на плоскости**

Создание нового слоя. Использование слоев для редактирования эскиза. Управление фрагментами. Создание вида. Масштаб. Примитивы и взаимосвязи между ними. Разработка параметризированных чертежей.

Индивидуальное задание: «Выполнение чертежа трех видов по изометрии детали».

Индивидуальное задание: «Выполнение чертежа сложного ломаного разреза».

Индивидуальное задание: «Выполнение чертежа сложного ступенчатого разреза».

Индивидуальное задание: «Выполнение чертежа изометрии».

#### **Тема 5. Библиотеки Компас 3D**

Библиотека тел вращения. Библиотека отверстий.

Индивидуальное задание: «Ознакомление с интерфейсом и настройка параметров системы КОМПАС-3D».

Индивидуальное задание: «Создание вала заданной геометрии со шпоночным пазом».

#### **Тема 6. Операции, создающие основание**

Общие требования к эскизам. Дерево построения. Редактирование элементов детали. Операция выдавливания. Элемент вращения. Кинематический элемент. Элемент по сечениям.

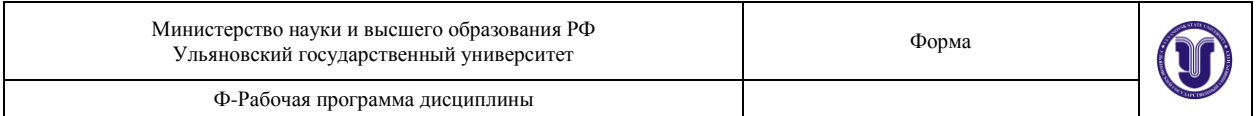

Создание эскиза на плоской грани детали. Приклеивание элементов. Вырезание элементов. Индивидуальное задание: «Построение и редактирование трехмерной модели детали в системе КОМПАС-3D при помощи операций выдавливания и вращения».

Индивидуальное задание: «Построение и редактирование трехмерной модели детали в системе КОМПАС-3D при помощи кинематической операции и операции по сечениям».

Индивидуальное задание: «Построение тела вращения заданной геометрии с пересекающимися отверстиями».

Индивидуальное задание: «Создание и редактирование пространственной параметрической модели детали и ее ассоциативного рабочего чертежа при помощи основных формообразующих, дополнительных и вспомогательных операций трехмерного моделирования и ассоциативных возможностей системы КОМПАС-3D».

### **Тема 7. Создание твердотельной модели детали**

Создание конструктивных элементов. Использование вспомогательных элементов. Построение винтовых поверхностей.

Индивидуальное задание: «Создание трехмерной модели детали по заданной изометрии».

Индивидуальное задание: «Создание и редактирование пространственной твердотельной параметрической модели сборочного узла путем последовательного добавления его отдельных компонентов из файла и библиотек трехмерных моделей в системе КОМ- $\Pi$ AC-3D».

Индивидуальное задание: «Создание и редактирование трехмерной твердотельной параметрической модели сборочного узла в системе КОМПАС-3Dпутем последовательного построения его отдельных компонентов в контексте самой сборки».

Индивидуальное задание: «Построение основных и дополнительных видов детали по трехмерной модели».

# **Тема 8. Работа с твердыми телами**

Создание твердого тела. Редактирование твердого тела. Раскраска объектов и создание материалов. Проверка модели. Создание сечений. Сравнение моделей.

Индивидуальное задание: «Построение и редактирование трехмерной модели листовой детали в системе КОМПАС-3D».

#### **Тема 9. Создание твердотельной модели сборочной единицы**

Вставка компонентов в сборочную единицу. Позиционирование компонентов. Сопряжение компонентов сборки. Создание конструкторской документации.

Индивидуальное задание: «Создание ассоциативного сборочного чертежа и связанных с ним объектов спецификации по готовой трехмерной модели сборочного узла в системе КОМПАС-3D».

# **8. ТЕМАТИКА КУРСОВЫХ, КОНТРОЛЬНЫХ РАБОТ, РЕФЕРАТОВ**

Данный вид работы не предусмотрен УП.

# **9. ПЕРЕЧЕНЬ ВОПРОСОВ К ЗАЧЕТУ И ЭКЗАМЕНУ**

1. Двухмерное представление графической информации.

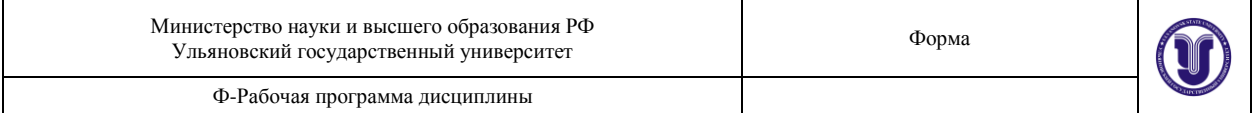

- 2. Технические средства компьютерной графики.
- 3. Современные программные продукты для черчения и конструирования.
- 4. Структура системы, форматы графических файлов.
- 5. Типы документов.
- 6. Системы координат и вспомогательные объекты.
- 7. Основные геометрические объекты и объекты оформления.
- 8. Управление отображением документа.
- 9. Параметры объектов, фиксация и освобождение параметров, прерывание команды. Привязки.
- 10. Геометрический калькулятор.
- 11. Ввод размеров и технологических обозначений.
- 12. Редактирование изображения.
- 13. Измерения и расчет массо-центровочных характеристик.
- 14. Параметризации.
- 15. Включение и настройка параметрического режима.
- 16. Команды параметризации.
- 17. Редактирование параметрической модели.
- 18. Ввод текста, стили и шрифты.
- 19. Работа с таблицами.
- 20. Текстовые шаблоны.
- 21. Оформление чертежа.
- 22. Приемы работы со спецификацией.
- 23. Пользовательские настройки спецификации.
- 24. Создание и использование шаблонов заполнения.
- 25. Компас-менеджер.
- 26. Система проектирования винтовых пружин.
- 27. Расчеты механических передач.
- 28. Прикладные библиотеки Компас-график.
- 29. Трехмерное представление графической информации.
- 30. Современные программные продукты для твердотельного моделирования объектов конструкции.
- 31. Элементы интерфейса пользователя и его настройка.
- 32. Системы координат.
- 33. Создание, открытие и сохранение модели.
- 34. Линии, фаски. Дуги и скругления. Кривые.
- 35. Типы поверхностей. Создание поверхностей. Редактирование поверхностей.
- 36. Логические функции конструирования. Типы функций.
- 37. Объединение (стыковка) поверхностей.
- 38. Пересечение поверхностей (скругление).
- 39. Обрезка поверхностей. П кривые.
- 40. Создание твердого тела.
- 41. Редактирование твердого тела.
- 42. Раскраска объектов и создание материалов.
- 43. Проверка модели.
- 44. Создание сечений.

# **10. САМОСТОЯТЕЛЬНАЯ РАБОТА СТУДЕНТОВ**

#### Форма обучения **очная**

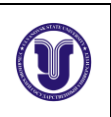

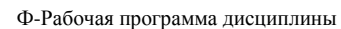

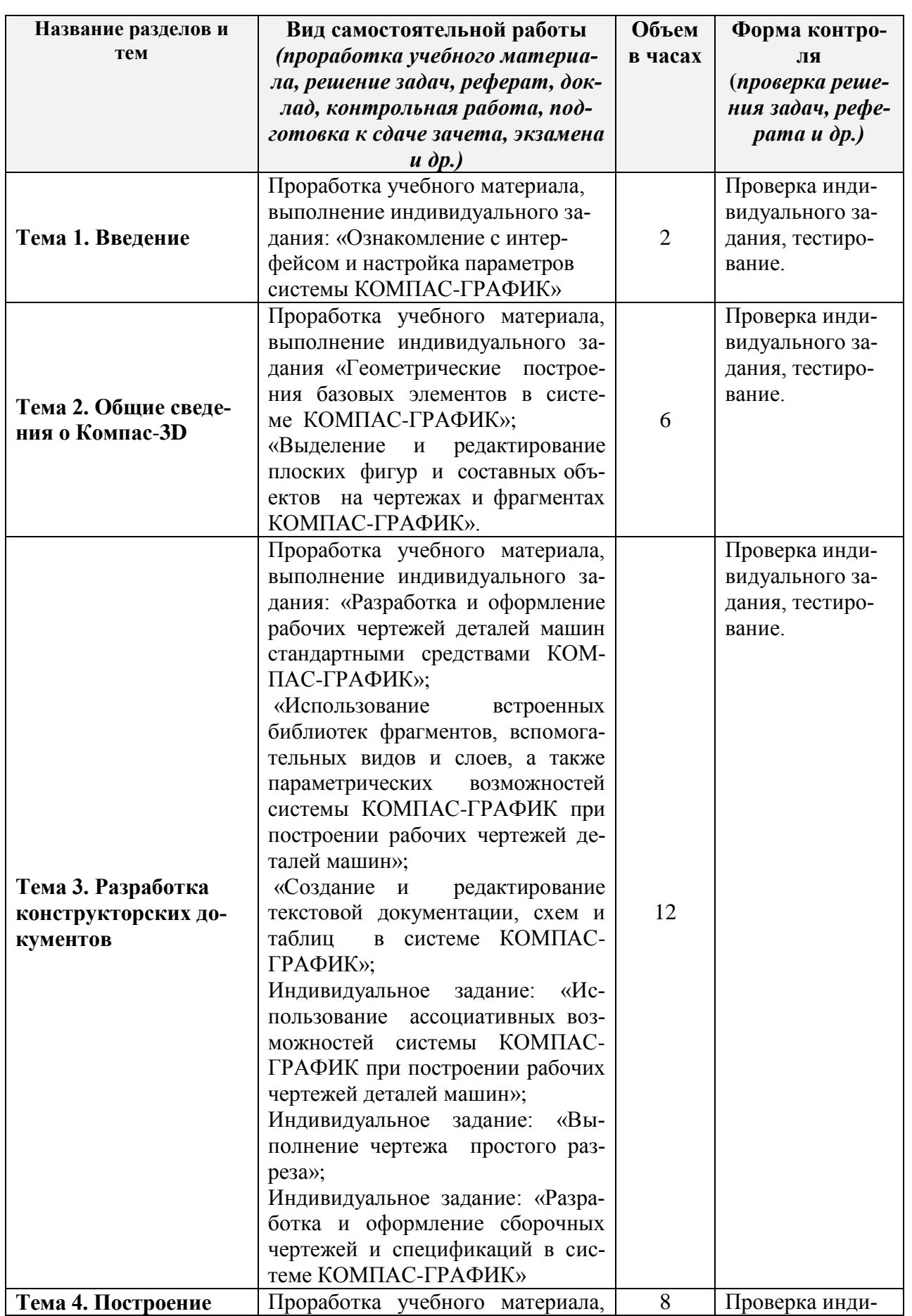

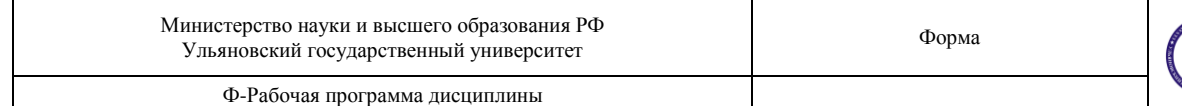

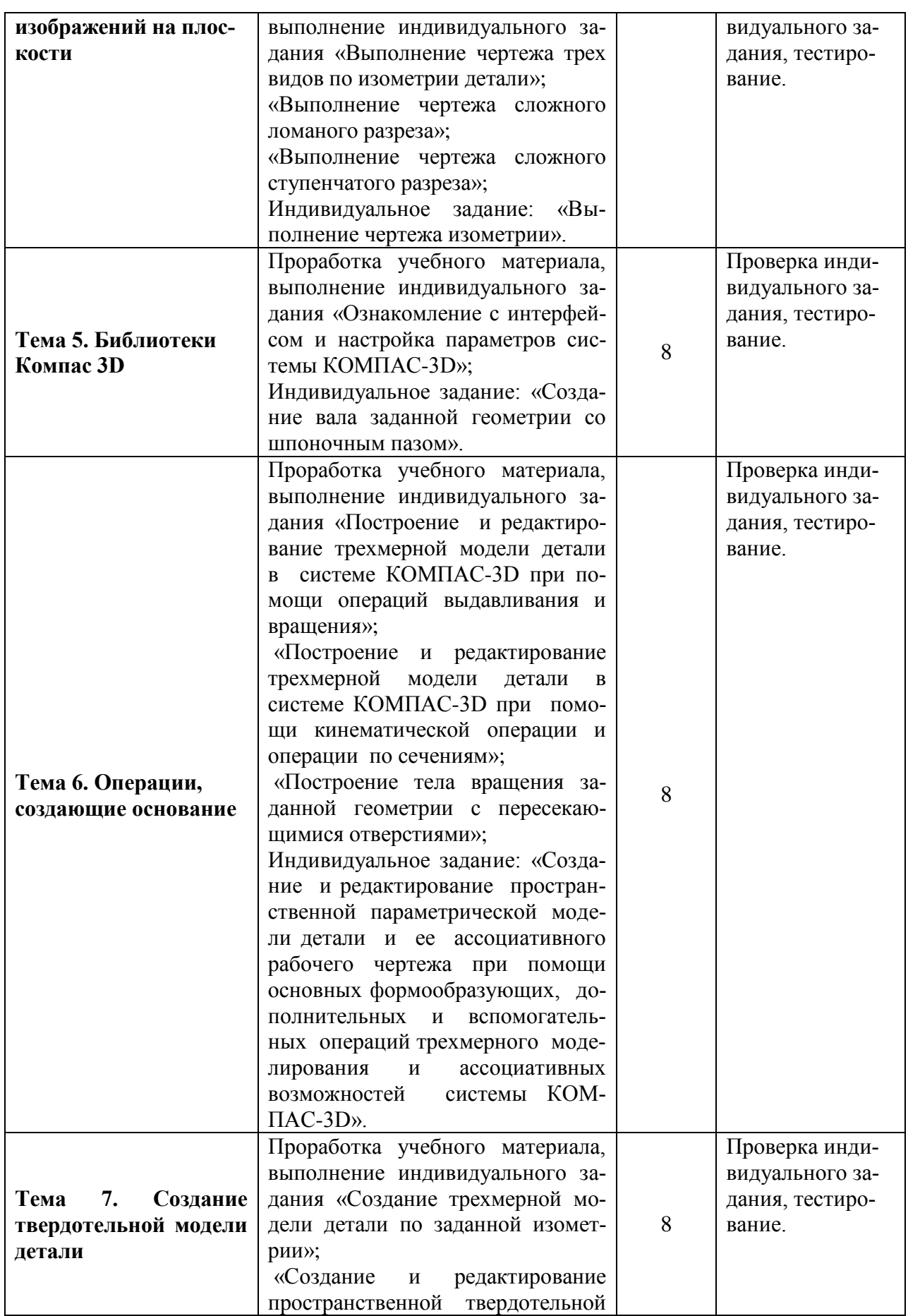

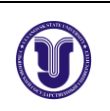

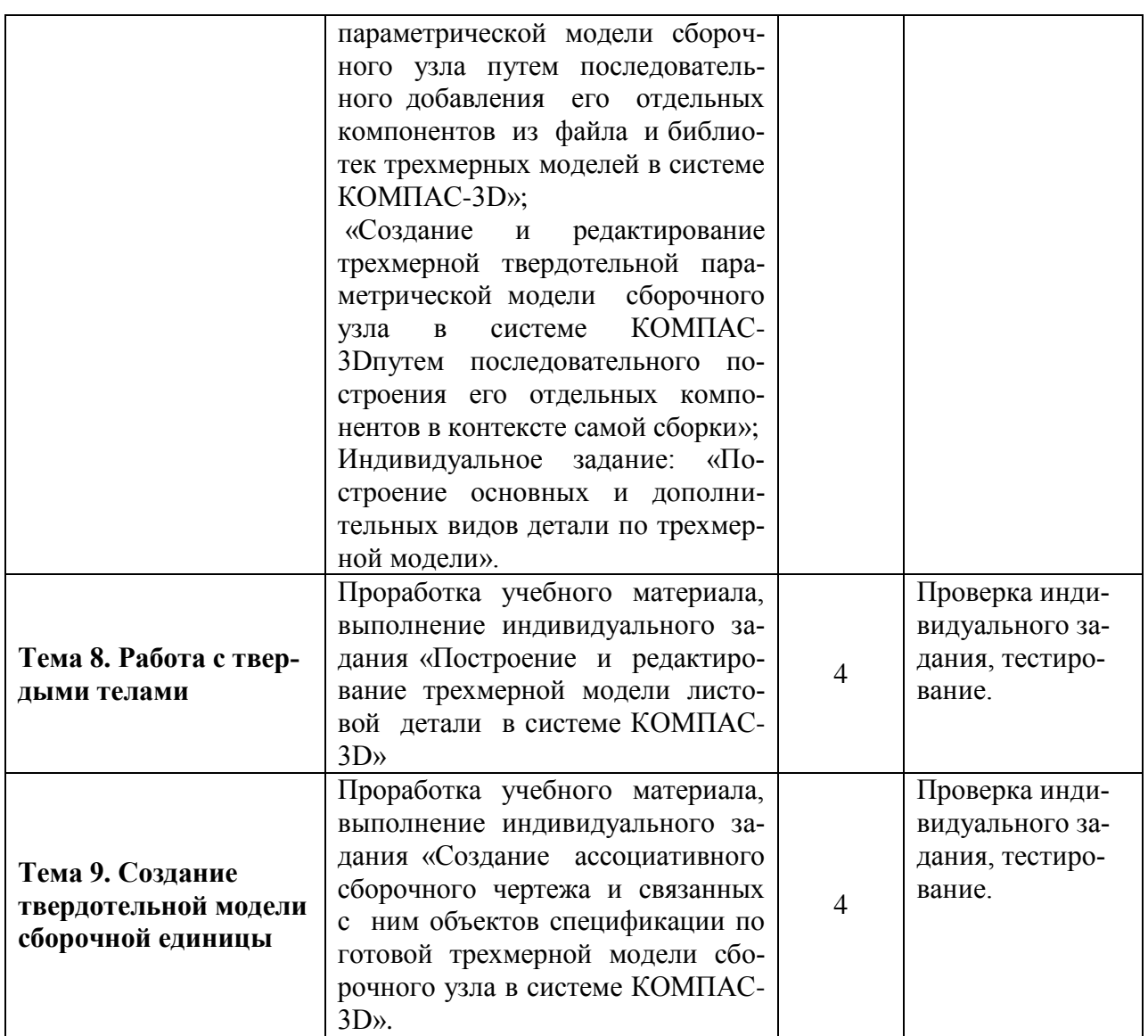

# **11. УЧЕБНО-МЕТОДИЧЕСКОЕ И ИНФОРМАЦИОННОЕ ОБЕСПЕЧЕНИЕ ДИСЦИПЛИНЫ**

#### **а) Список рекомендуемой литературы**

#### **Основная:**

- 1. Самоучитель КОМПАС-3D V12 / А. А. Герасимов. Санкт-Петербург : БХВ-Петербург, 2011. - 464 с.
- 2. Компас-3D [Электронный ресурс]: полное руководство. От новичка до профессионала/ Н.В. Жарков [и др.].— Электрон. текстовые данные.— Санкт-Петербург: Наука и Техника, 2016.— 672 c.— Режим доступа: http://www.iprbookshop.ru/44023.html

#### **Дополнительная:**

1. Компас-3D на примерах [Электронный ресурс]: для студентов, инженеров и не только... Экспресс-курс/ В.Р. Корнеев [и др.].— Электрон. текстовые данные.— Санкт-Петербург: Наука и Техника, 2017.— 272 c.— Режим доступа: http://www.iprbookshop.ru/60647.html

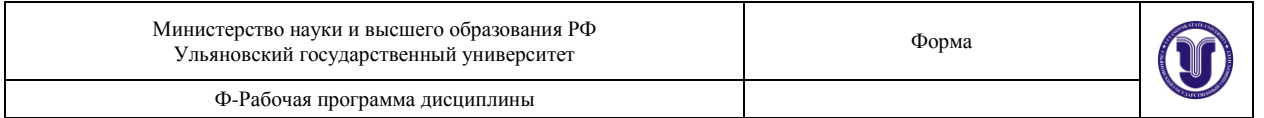

2. Использование системы КОМПАС-3D для конструирования сборочных чертежей узлов [Электронный ресурс]: учебное пособие/ — Электрон. текстовые данные.— Воронеж: Воронежский Государственный Аграрный Университет им. Императора Петра Первого, 2016.— 39 c.— Режим доступа: http://www.iprbookshop.ru/72827.html

#### **Учебно-методическая:**

- 1. Бумага А.И. Трехмерное моделирование в системе проектирования КОМПАС 3D [Электронный ресурс]: учебно-методическое пособие/ Бумага А.И., Вовк Т.С.— Электрон. текстовые данные.— Макеевка: Донбасская национальная академия строительства и архитектуры, ЭБС АСВ, 2019.— 78 c.
- 2. Левина Н.С. Инженерная графика [Электронный ресурс]: учебно-методическое пособие/ Левина Н.С., Левин С.В.— Электрон. текстовые данные.— Саратов: Вузовское образование, 2017.— 134 c.— Режим доступа: http://www.iprbookshop.ru/66857.html.

пасовано:  $\frac{1}{2}$   $\frac{1}{2}$ 

### **б) программное обеспечение**

не предусмотрено

#### **в) Профессиональные базы данных, информационно-справочные системы**

**1. Учебные материалы по начертательной геометрии** [https://sites.google.com/view/nach-geom.](https://sites.google.com/view/nach-geom)

#### **2. Электронно-библиотечные системы**

- 2.1. **IPRbooks** [Электронный ресурс]: электронно-библиотечная система/ группа компаний Ай Пи Эр Медиа. - Электрон. дан. - Саратов, [2019]. - Режим доступа: [http://www.iprbookshop.ru.](http://www.iprbookshop.ru/)
- 2.2. **ЮРАЙТ** [Электронный ресурс]: электронно-библиотечная система/ ООО Электронное издательство ЮРАЙТ. - Электрон. дан. – Москва, [2019]. - Режим доступа: [https://www.biblio-online.ru.](https://www.biblio-online.ru/)
- 2.3. **Консультант студента** [Электронный ресурс]: электронно-библиотечная система/ ООО Политехресурс. - Электрон. дан. – Москва, [2019]. - Режим доступа: [http://www.studentlibrary.ru/pages/catalogue.html.](http://www.studentlibrary.ru/pages/catalogue.html)
- 2.4. **Лань** [Электронный ресурс]: электронно-библиотечная система/ ООО ЭБС Лань. - Электрон. дан. – С.-Петербург, [2019]. - Режим доступа: [https://e.lanbook.com.](https://e.lanbook.com/)
- 2.5. **Znanium.com** [Электронный ресурс]: электронно-библиотечная система/ ООО Знаниум. - Электрон. дан. – Москва, [2019]. - Режим доступа: http://znanium.com.

3. **КонсультантПлюс** [Электронный ресурс]: справочная правовая система/ Компания «Консультант Плюс». - Электрон. дан. - Москва: КонсультантПлюс, [2019].

4. **База данных периодических изданий** [Электронный ресурс]: электронные журналы/ ООО ИВИС. - Электрон. дан. - Москва, [2019]. - Режим доступа[:](http://www.studentlibrary.ru/pages/catalogue.html) [https://dlib.eastview.com/browse/udb/12.](http://www.studentlibrary.ru/pages/catalogue.html)

5. **Национальная электронная библиотека** [Электронный ресурс]: электронная

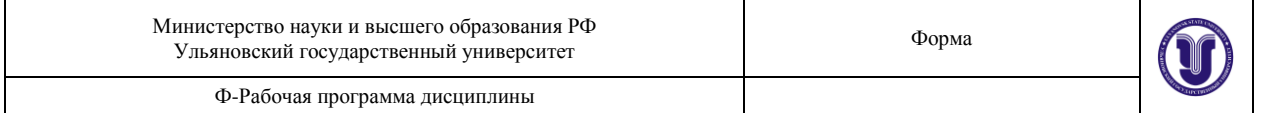

библиотека. - Электрон. дан. – Москва, [2019]. - Режим доступа: [https://нэб.рф.](https://нэб.рф/)

#### 6. **Федеральные информационно-образовательные порталы**:

6.1. Информационная система [Единое окно доступа к образовательным ресурсам.](http://window.edu.ru/) Режим доступа: [http://window.edu.ru.](http://window.edu.ru/)

6.2. Федеральный портал [Российское образование.](http://www.edu.ru/index.php) Режим доступа: [http://www.edu.ru.](http://www.edu.ru/)

#### **7. Образовательные ресурсы УлГУ:**

доставления информации большой аудитории.

- 7.1. Электронная библиотека УлГУ. Режим доступа: [http://lib.ulsu.ru/MegaPro/Web.](http://lib.ulsu.ru/MegaPro/Web)
- 7.2. Образовательный портал УлГУ. Режим доступа: [http://edu.ulsu.ru.](http://edu.ulsu.ru/)

**8. Профессиональные информационные ресурсы:**

8.1. CadInstructor – обучающий центр. Режим доступа: https://cadinstructor.org.

Согласовано: \_\_\_\_\_\_\_\_\_\_\_\_\_\_\_\_\_\_\_\_\_\_\_\_\_/\_\_\_\_\_\_\_\_\_\_\_\_\_\_\_\_\_\_\_\_\_\_\_/\_\_\_\_\_\_\_/\_\_\_\_\_\_\_\_\_\_\_\_\_

# **12. МАТЕРИАЛЬНО-ТЕХНИЧЕСКОЕ ОБЕСПЕЧЕНИЕ ДИСЦИПЛИНЫ**

Аудитории для проведения лекций, семинарских занятий, для выполнения лабораторных работ и практикумов, для проведения текущего контроля и промежуточной аттестации, курсового проектирования, групповых и индивидуальных консультаций. Аудитории укомплектованы специализированной мебелью, учебной доской. Аудитории для проведения лекций оборудованы мультимедийным оборудованием для пре-

# **13. СПЕЦИАЛЬНЫЕ УСЛОВИЯ ДЛЯ ОБУЧАЮЩИХСЯ С ОГРАНИЧЕННЫ-МИ ВОЗМОЖНОСТЯМИ ЗДОРОВЬЯ**

В случае необходимости, обучающимся из числа лиц с ограниченными возможностями здоровья (по заявлению обучающегося) могут предлагаться одни из следующих вариантов восприятия информации с учетом их индивидуальных психофизических особенностей:

 для лиц с нарушениями зрения: в печатной форме увеличенным шрифтом; в форме электронного документа; в форме аудиофайла (перевод учебных материалов в аудиоформат); в печатной форме на языке Брайля; индивидуальные консультации с привлечением тифлосурдопереводчика; индивидуальные задания и консультации;

 для лиц с нарушениями слуха: в печатной форме; в форме электронного документа; видеоматериалы с субтитрами; индивидуальные консультации с привлечением сурдопереводчика; индивидуальные задания и консультации;

 для лиц с нарушениями опорно-двигательного аппарата: в печатной форме; в форме электронного документа; в форме аудиофайла; индивидуальные задания и консультации.

Разработчик и поцент, Рыбин Владислав Витальевич подпись должность, ФИО